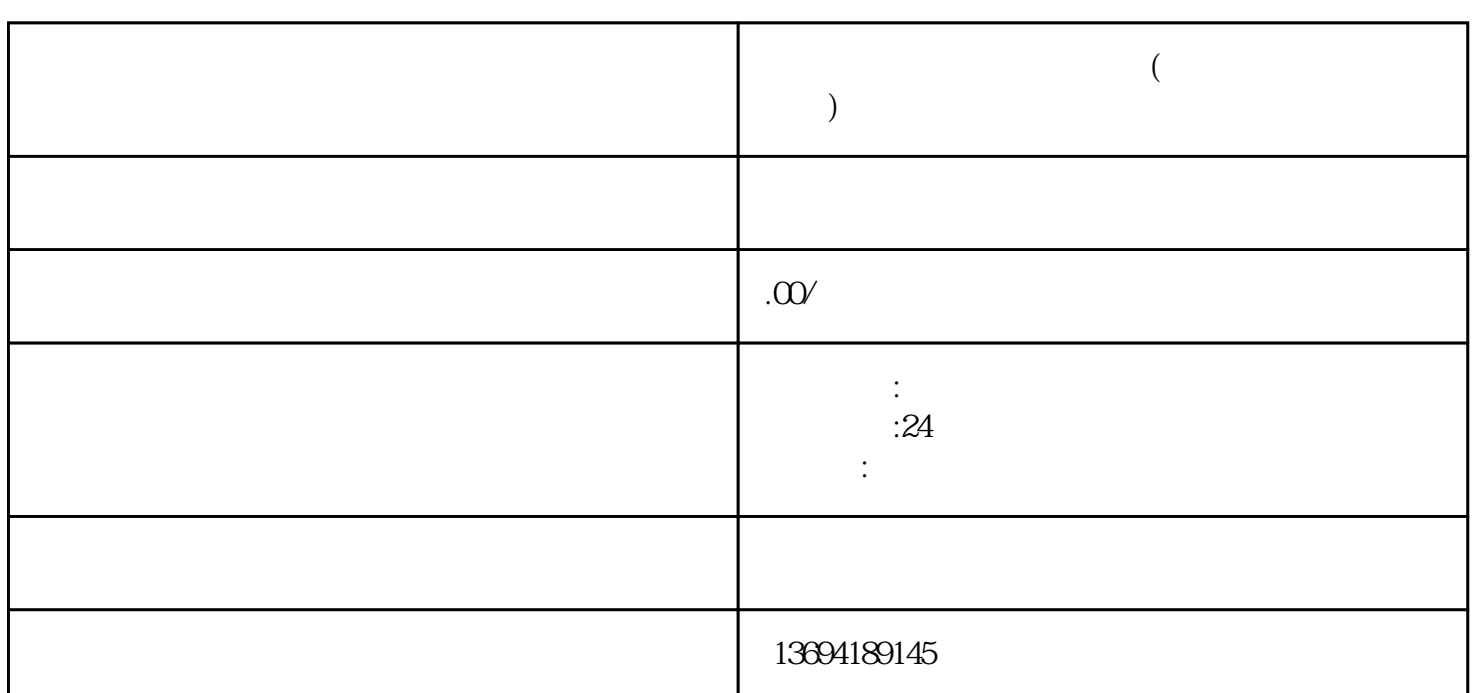

 $\mathbf{H}$ ", he can consider the constant  $\mathbf{H}$ 

 $\alpha$  where  $\alpha$  is the sympath set of  $\alpha$  $\frac{a}{a}$  , where  $\frac{a}{a}$  is the constant  $\frac{a}{a}$  is the set of  $\frac{a}{a}$ 

具栏中的"投票"按钮。无论是哪种场景,都能方便地找到创建投票的入口。

**( )** 

 $1$ 

 $\# \# \# 1.$ 

 $10$ 

 $\# \# 2$ 

 $\# \# 4$ 

 $\# \# 5.$ 

 $2<sub>l</sub>$